# **LAMPIRAN**

# **Lampiran 1.** Informed Consent

## **INFORMED CONSENT**

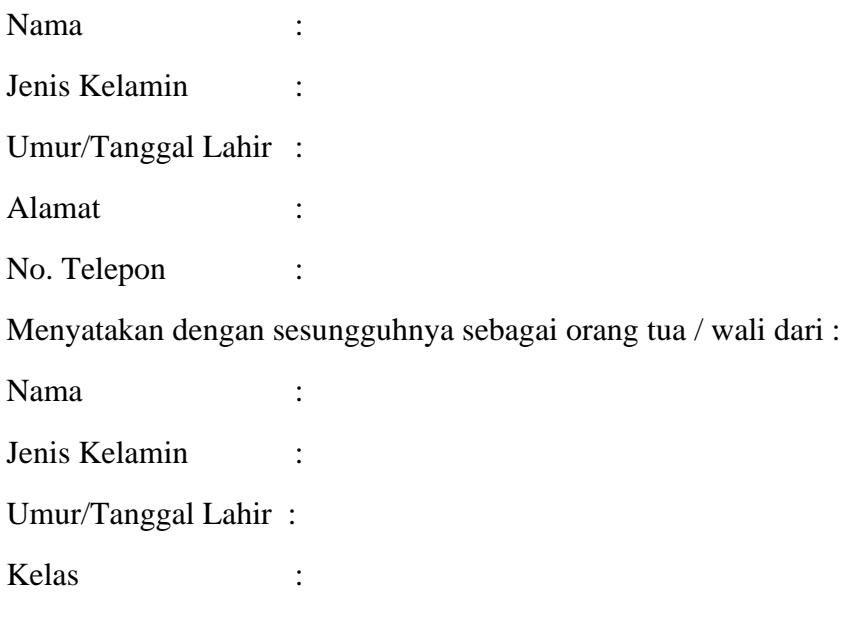

Saya secara sadar dan tanpa paksaan, dengan ini menyatakan Setuju/Tidak Setuju anak saya berpartisipasi dalam penelitian Mahasiswa yang bernama Alifa Rosi Apriani yang berjudul **"Gambaran Pengolesan Disclosing Solution Sari Buah Bit Terhadap Skor Plak Siswa/i Kelas VII UPT SMPN VII Negeri Agung Way Kanan".** Maka dengan surat ini saya menyatakan setuju menjadi subjek pada penelitian ini.

Way Kanan,

Yang Menyetujui,

(...................................)

Operator (Mahasiswa)

Alifa Rosi Apriani

# **Lampiran 2.** Kartu Status Penelitian

# **KARTU STATUS PENELITIAN**

# **A. Identifikasi Subjek**

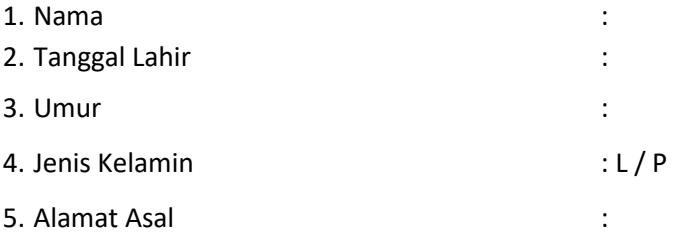

# **B. Data Akumulasi Indeks Plak PHP**

Kriteria penilaian pengukuran plak indeks adalah sebagai berikut :

- $0 =$ Tidak ada plak
- $1 = Ada$  plak

#### $Ip$  PHP  $=$ jumlah total skor plak seluruh permukaan yang diperiksa jumlah gigi yang diperiksa

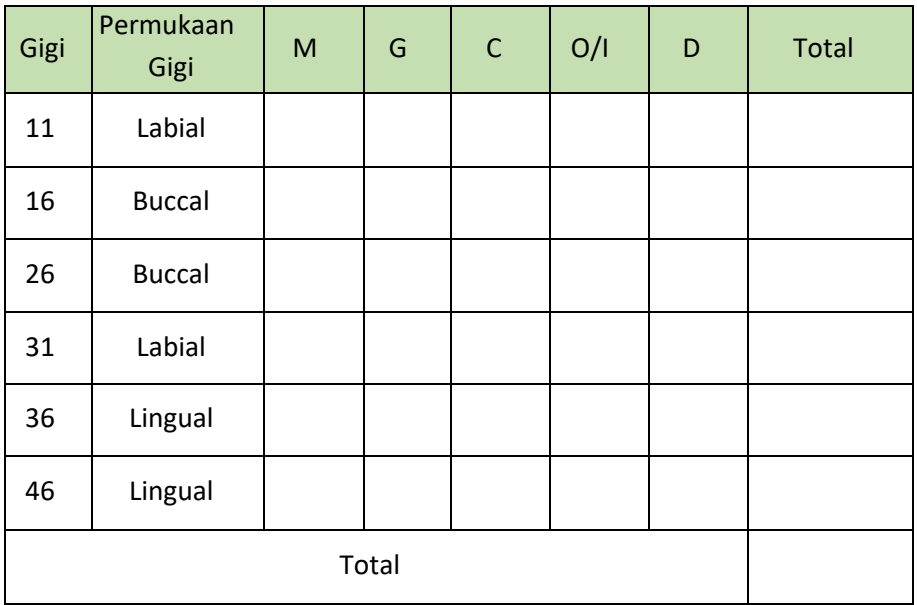

Kritreria PHP =

## Lampiran 3. Surat Penelitian

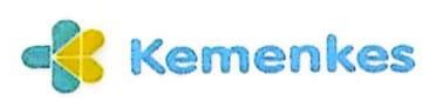

**Kementerian Kesehatan** Poltekkes Tanjungkarang

9 Jalan Sookarno Hatta No.6 Bandar Lampung<br>Lampung 35145<br>@ (0721) 783852<br>⑩ https://poltekkes-tjk.ac.id

Nomor Lampiran Hal

: PP.03.04/F.XLIII/2907/2024  $: 1$  eks : Izin Penelitian

29 April 2024

Yth, Kepala Dinas Penanaman Modal Dan PTSP Kabupaten Way Kanan Di- Tempat

Sehubungan dengan penyusunan Laporan Tugas Akhir bagi mahasiswa Tingkat III Program Studi Kesehatan Gigi Program Diploma Tiga Jurusan Kesehatan Gigi Politeknik Kesehatan Kementerian Kesehatan Tanjungkarang Tahun Akademik 2023/2024, maka kami mengharapkan dapat diberikan izin kepada mahasiswa kami untuk dapat melakukan penelitian di Institusi yang Bpk/Ibu pimpin. Berikut terlampir mahasiswa yang melakukan penelitian.

Atas perhatian dan kerjasamanya diucapkan terima kasih.

Direktur Politeknik Kesehatan Kementerian Kesehatan TanjungKarang,

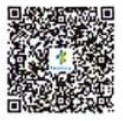

Dewi Purwaningsih, S.SiT., M.Kes

Tembusan: ⊥embusan.<br>1.Ka.Jurusan Kesehatan Gigi<br>2.Ka.Dinas Pendidikan Dan Kebudayaan Kabupaten Way Kanan 3.Ka.Desa Bali Sadar Utara, Banjit

Kementerian Kesehalan tidak menerima suap dan/atau gratifikasi dalam bentuk apapun. Jika terdapat potensi suap atau gratifikasi dalam salahkan laporkan melalui HALO KEMENKES 1500567 dan hitres (oda kerunkas jamat) Untuk v

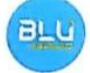

Dokumon ini telah ditandatangani secara elektronik yang diterbitkan oleh Balai Sertifikasi Elektronik (BSrE), BSSN

## Lampiran 4. Surat Penelitian

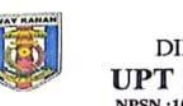

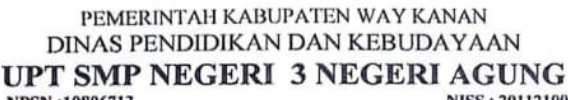

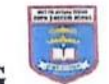

NESE : 201121008339<br>
Iln. R.M Surip Kampung Kali Papan, Kecamatan Negeri Agung, Kabupaten Way Kanan KodePos : 34764

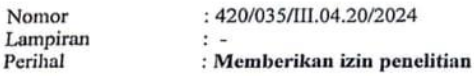

Yth. Direktur Politeknik Kesehatan Kementerian Kesehatan Tanjung Karang

Yang bertanda tangan dibawah ini:

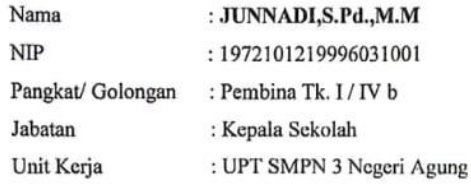

Sehubungan dengan surat izin penelitian nomor: PP.03.04 / F.XLIII / 2908 / 2024 tanggal 29 April 2024 yang disampaikan, maka atas nama dibawah ini:

Nama : ALIFA ROSI APRIANI : 2112402002  $\text{NIM}{}$ di izinkan melakukan penelitian di UPT SMPN 3 Negeri Agung.

Atas perhatian dan kerjasamanya di ucapkan terima kasih.

WABUNegeri Agung, 28 Mei 2024 Kepata WPT SMPN 3 Negeri Agung PELAK .<br>TEKNIK SMPN<sub>3</sub> MAND JANKADI, S.Pd., M.M

# **Lampiran 5.** Lembar Judul

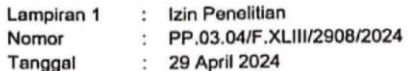

#### DAFTAR JUDUL PENELITIAN MAHASISWA PROGRAM STUDI KESEHATAN GIGI PROGRAM DIPLOMA TIGA POLITEKNIK KESEHATAN KEMENTERIAN KESEHATAN TANJUNGKARANG TA.2023/2024

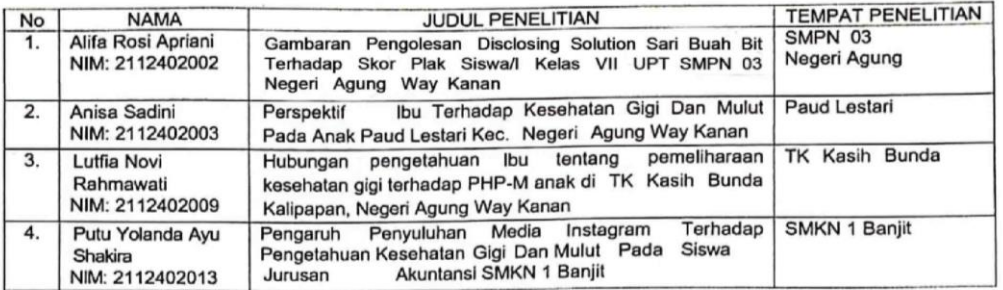

Direktur Politeknik Kesehatan Kementerian Kesehatan TanjungKarang,

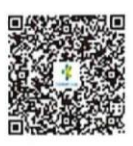

Dewi Purwaningsih, S.SiT., M.Kes

# **Lampiran 6.** Daftar Hadir

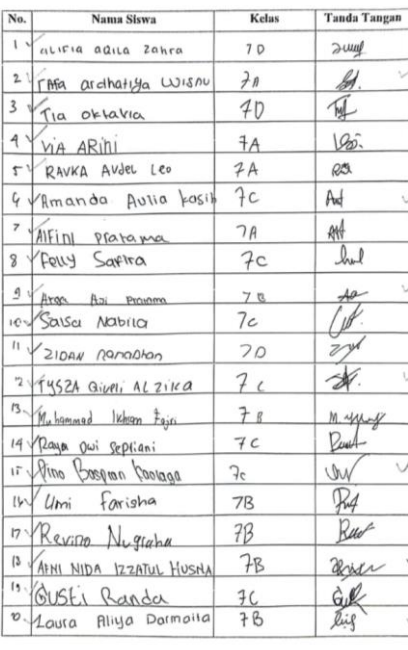

## **DAFTAR HADIR RESPONDEN PENELITIAN**

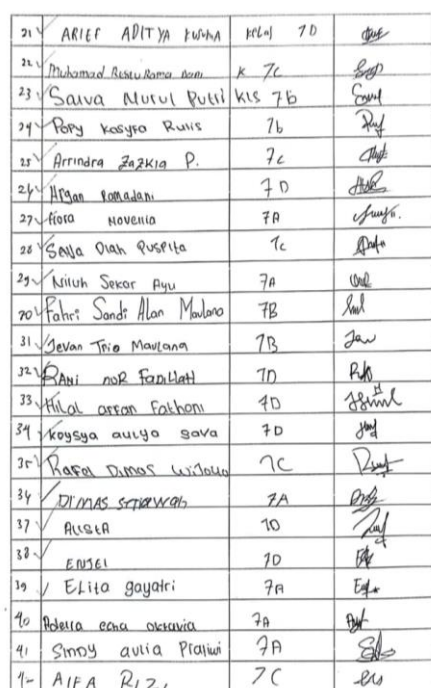

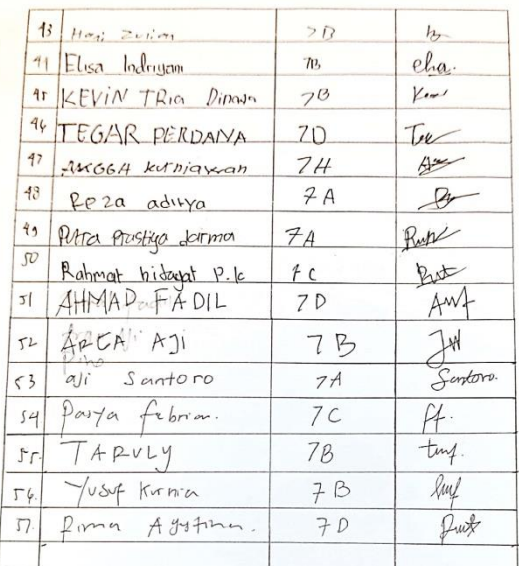

Eig

 $76$ <br> $78$ 

# **Lampiran 7.** Contoh Kartu Status Penelitian yang sudah diisi

#### **KARTU STATUS PENELITIAN** A. Identifikasi Subjek 1. Nama : Tysza Qiveli Abika 2. Tanggal Lahir :22 November 2011 3. Umur  $: 12 + L$ 4. Jenis Kelamin :  $\mathbf{L}$  /  $\mathbf{P}$ : Jl. Am. Sunp, Kalipapan Koe. Hugori<br>Agung : Kab : Wat Kanan . 5. Alamat Asal B. Data Akumulasi Indeks Plak PHP Kriteria penilaian pengukuran plak indeks adalah sebagai berikut:  $\boldsymbol{0}$  $=$  Tidak ada plak  $=$  Ada plak  $\overline{1}$  $\lambda$ Jumlah total skor plak seluruh permukaan gigi yang diperiksa IP PHP  $$ jumlah gigi yang diperiksa Permukaan Gigi  $\overline{G}$  $\mathsf{C}$  $O/I$  $\overline{D}$ Total  $\overline{M}$ Gigi  $\rm 11$ Labial  $\mathfrak l$  $\bar{l}$  $\cal O$  ${\cal O}$  $\mathsf I$  $\mathfrak{Z}$  $\mathfrak l$  $\mathbb O$ 16 Buccal  $\,$   $\,$  $\mathbf{1}$  $\mathcal{O}$  $\mathbf{3}$  $26\,$ Buccal  $\mathfrak{t}$  $\mathfrak{t}$  $\cal O$  $\mathfrak{t}$  $\ddot{\mathcal{A}}$  $\bar{1}$

 ${\cal O}$ 

 $\mathcal{O}$ 

 $\circlearrowright$  $\mathbf{I}$ 

 $\mathcal D$ 

 $\circ$ 

 $\mathbf{E}$ 

 $3!$ 

36

 $46\,$ 

Labial

Lingual

Lingual

Kritreria PHP =  $\frac{17}{6}$  = 2  $\sqrt{8}$ 

 $\mathbf{I}$  $\mathcal{O}$ 

 $\mathbf{I}$ 

 $\overline{1}$ 

= Sudang.

 $\mathcal{O}% _{M_{1},M_{2}}^{(h,\sigma),(h,\sigma)}(-\varepsilon)$ 

 $\bar{1}$ 

Total

 $\mathsf{L}$ 

 $\mathcal{O}$ 

 $\mathfrak{L}$ 

 $\mathfrak l$ 

 $\overline{1}$ 

 $17$ 

# Lampiran 7. Contoh Informed Consent Yang Sudah Diisi

#### **INFORMEN CONSENT**

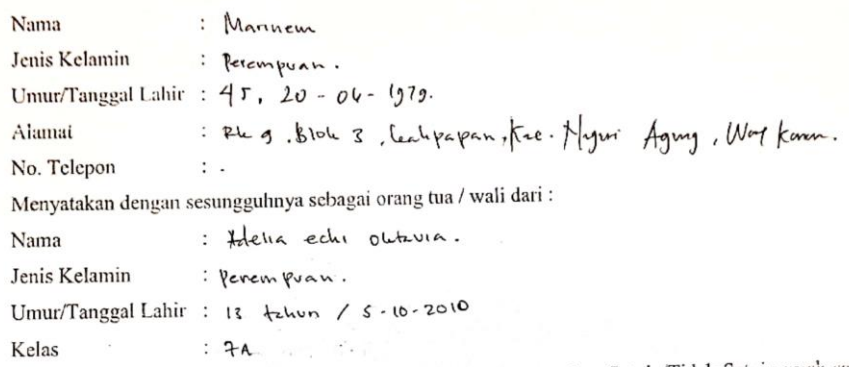

Saya secara sadar dan tanpa paksaan, dengan ini menyatakan Setuju/Fidak Setuju ariak saya berpartisipasi dalam penelitian yang berjudul "Gambaran Pengolesan Disclosing Solution Sari Buah Bit Terhadap Skor Plak Siswa/i Kelas VII Upt Smpn 03 Negeri Agung Way Kanan". Maka dengan surat ini saya menyatakan setuju menjadi subjek pada penelitian ini.

> Way Kanan, Yang Menyetujui,

Jahnun  $\dots)$ 

þ

Operator (Mahasiswa) Alifa Rosi Apriani

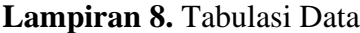

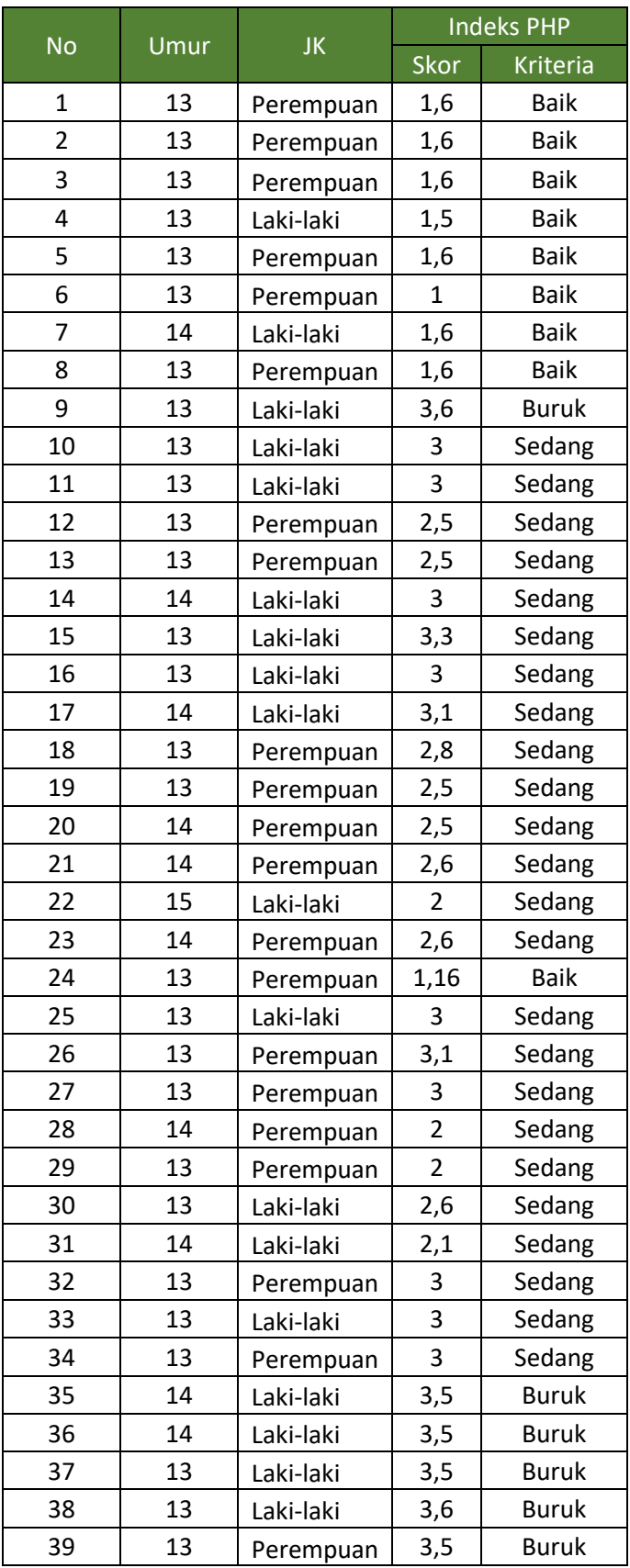

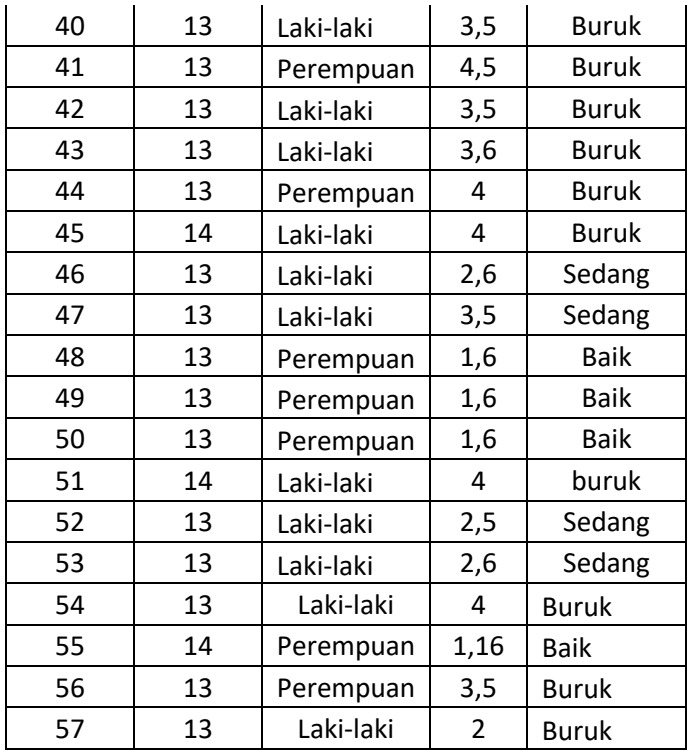

Median= 2,8 Cara mencari nilai median dengan exel.

=MEDIAN (blok kolom skor 1-57) enter

# Lampiran 9. Hasil Spss

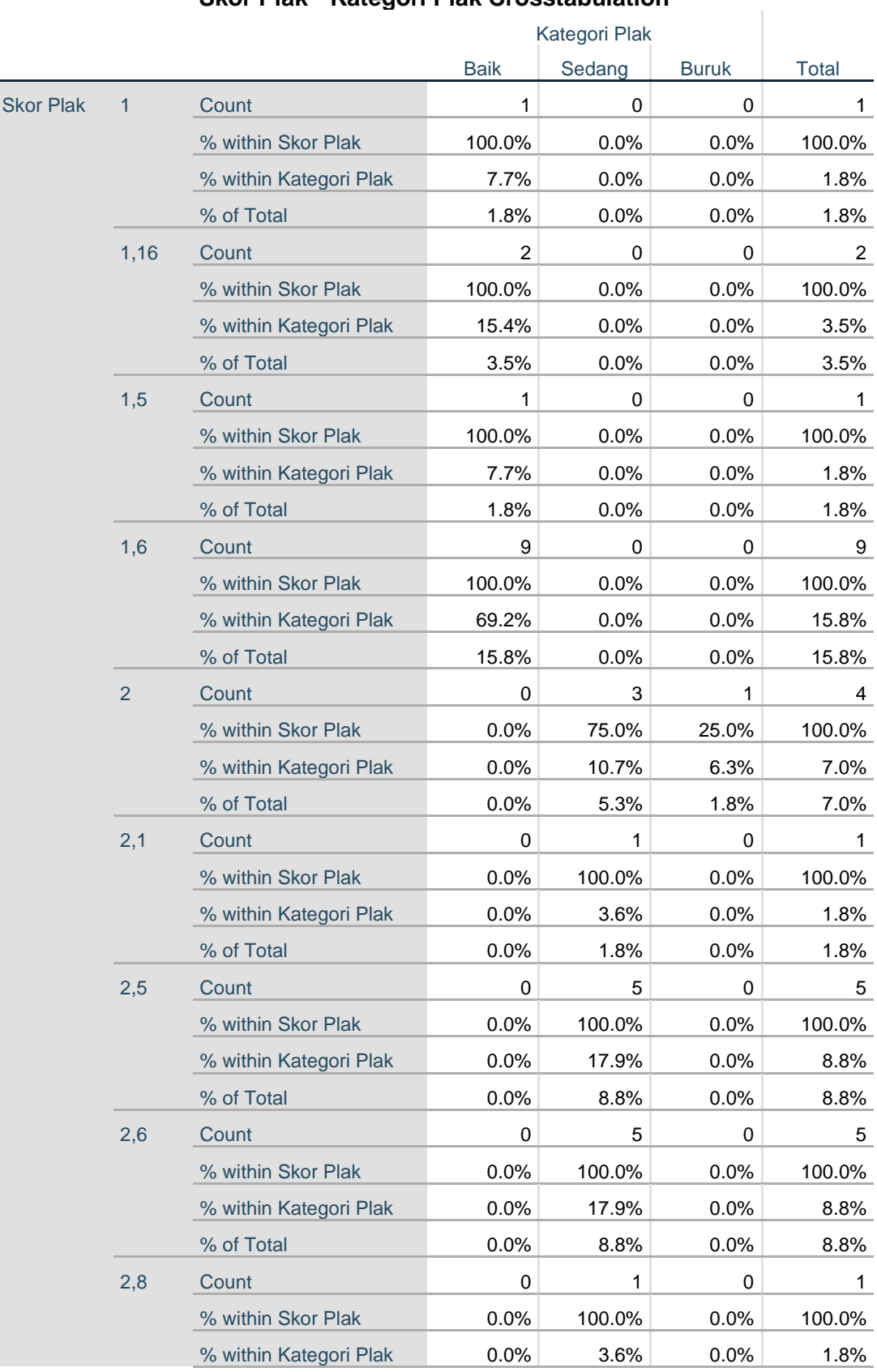

# **Skor Plak \* Kategori Plak Crosstabulation**

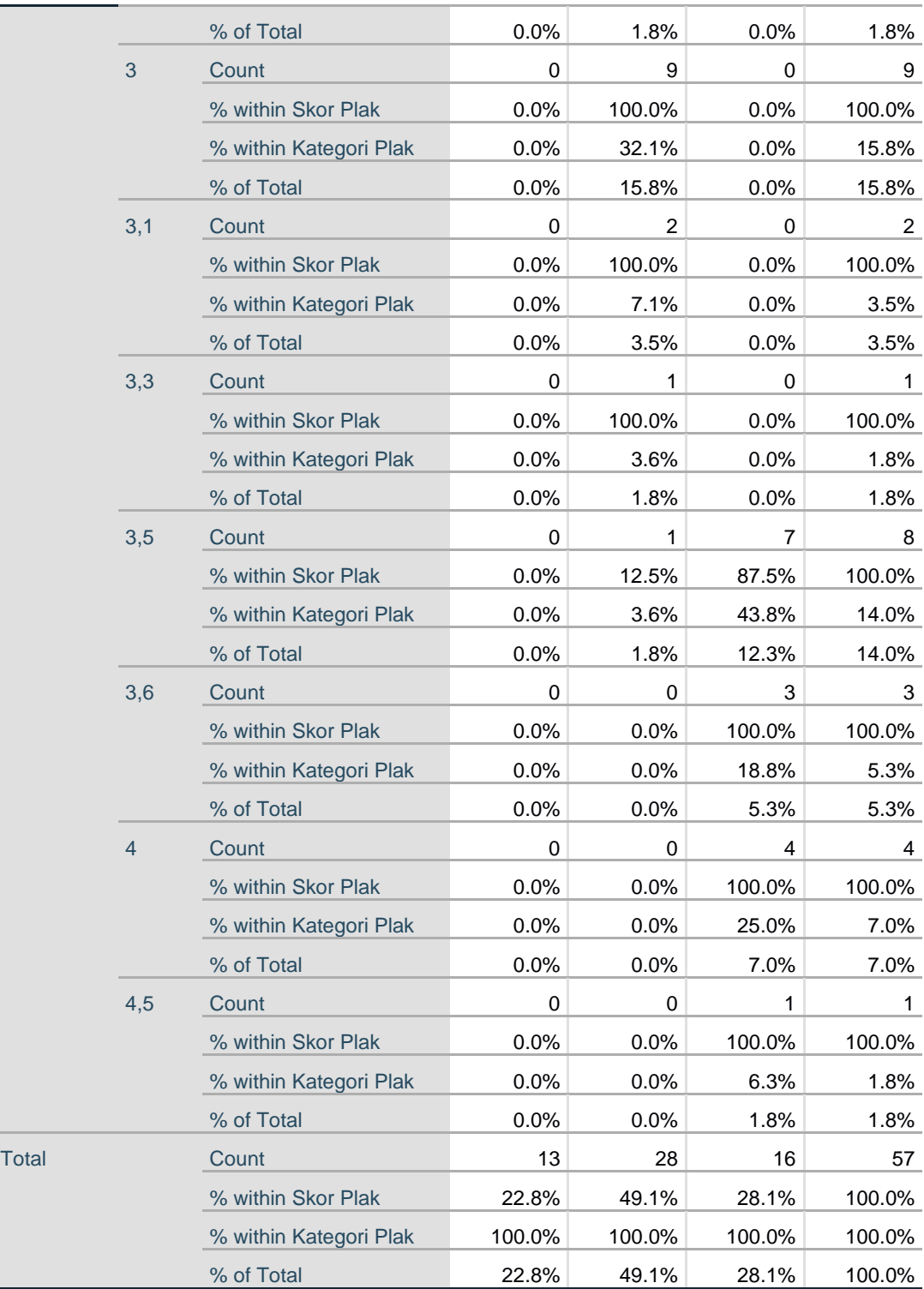

**Lampiran 10.** Proses Pembuatan Sari Buah Bit

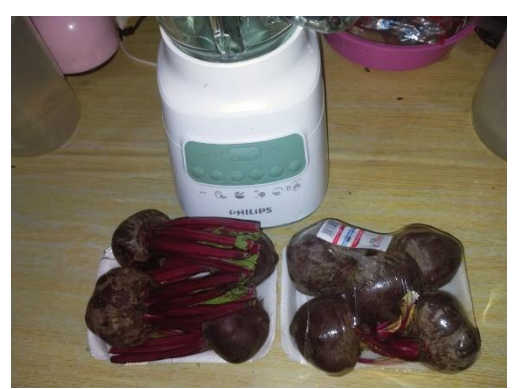

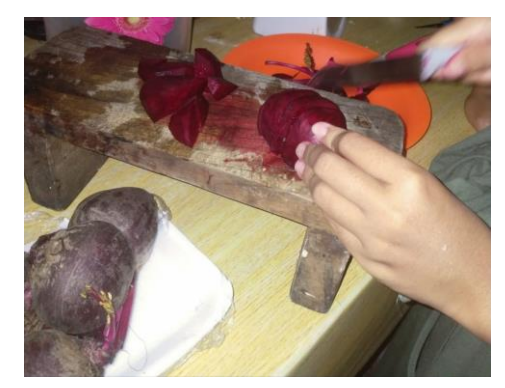

Memotong buah bit sebesar menjadi potongan kecil

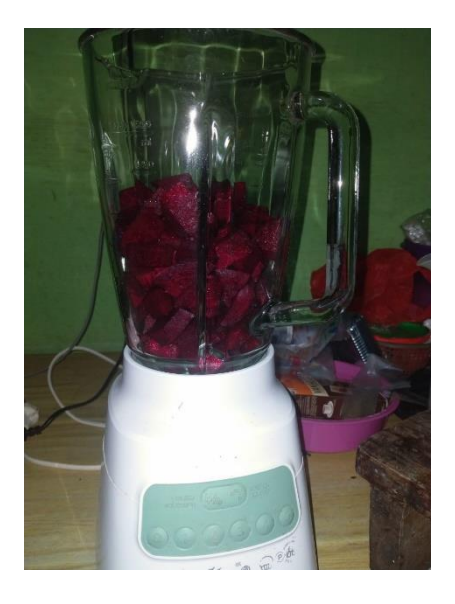

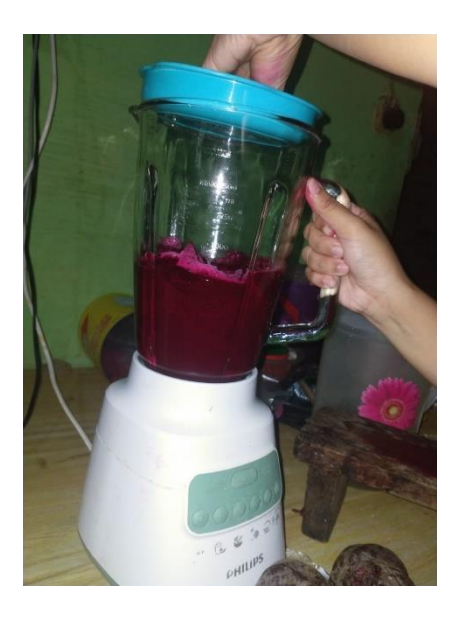

Blender buah bit untung mendapatkan sarinya

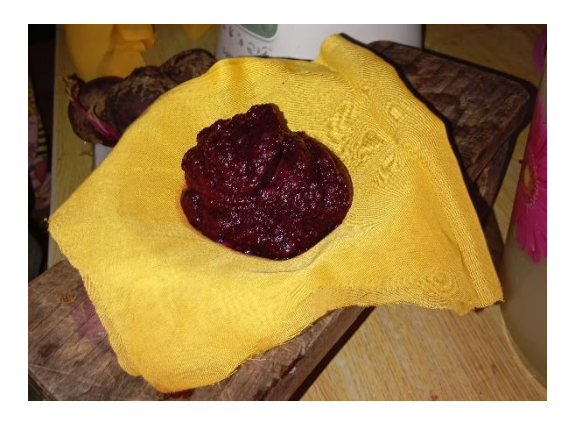

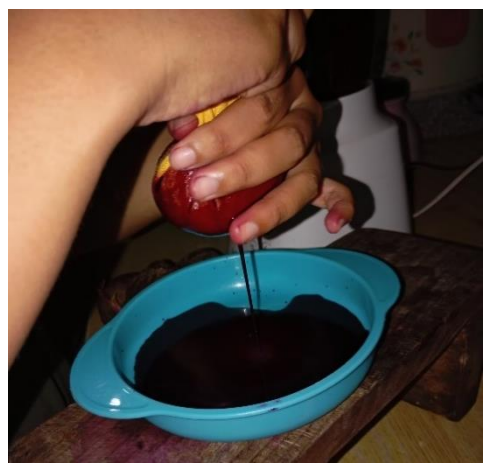

Peras buah bit untuk mendapatkan sari buahnya.

# **Lampiran 11.** Pelaksanaan Penelitian

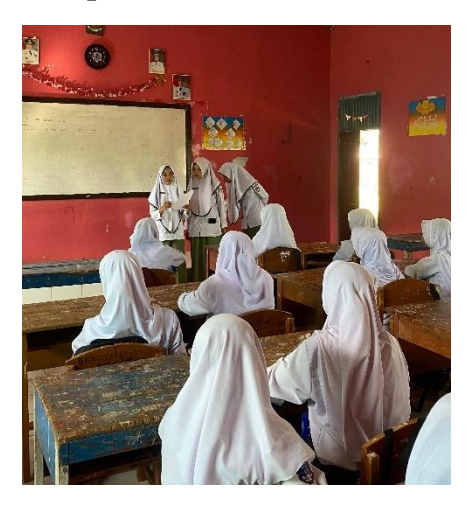

Hari pertama membagikan informent consent

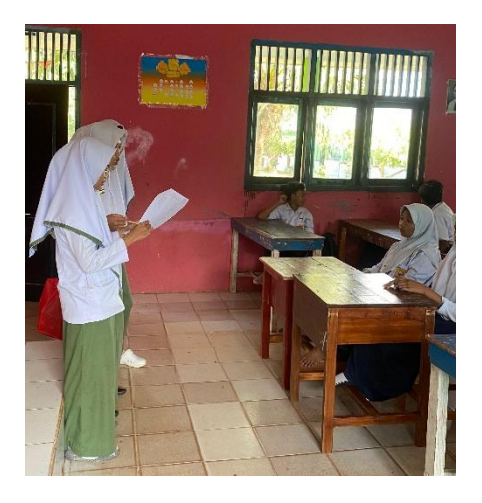

Hari ke dua memilih sampel berdasarkan informent consent yang telah disetujui.

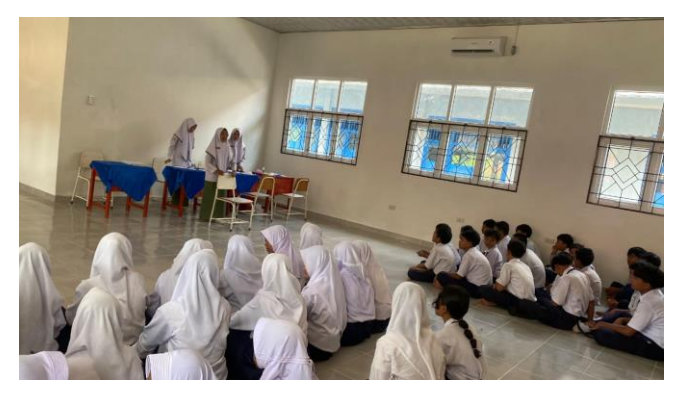

Mengumpulkan responden di Laboratorium Komputer untuk melakkan penelitian

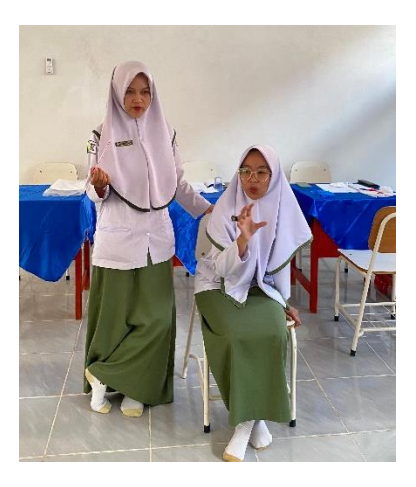

Memberikan instruksi penelitian

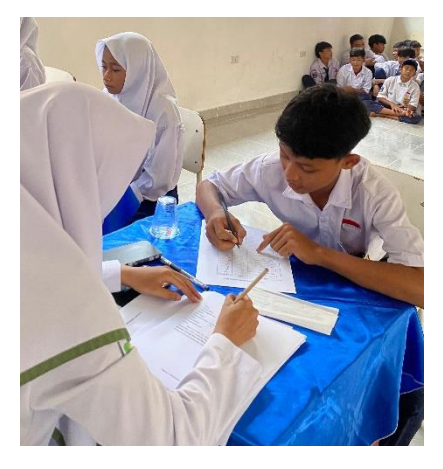

Memanggil responden untuk mengisi daftar hadir

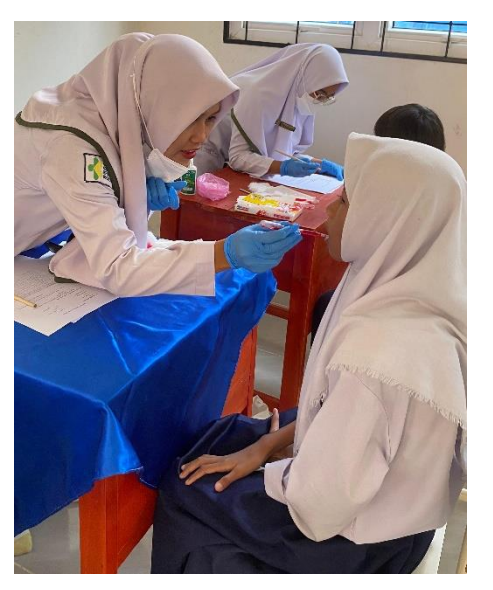

Melakukan pemeriksaan plak

# Penetesan Disclosing Sari Buah Bit

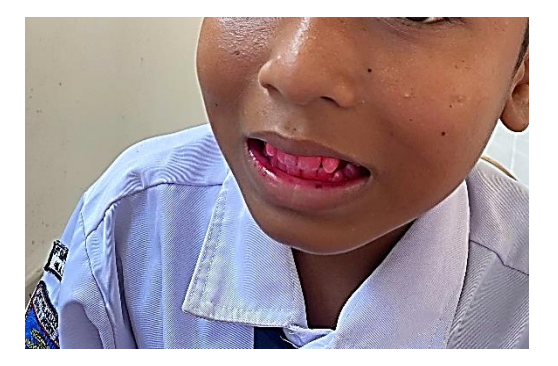

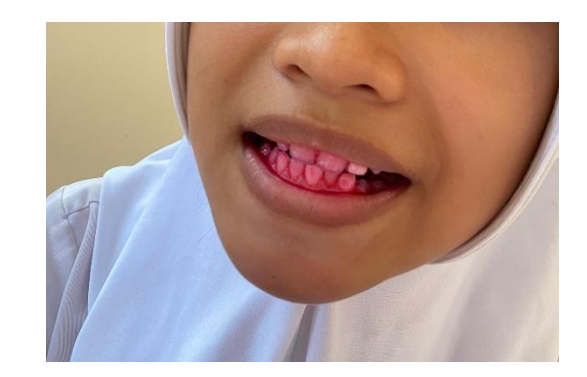